**المرحلة**

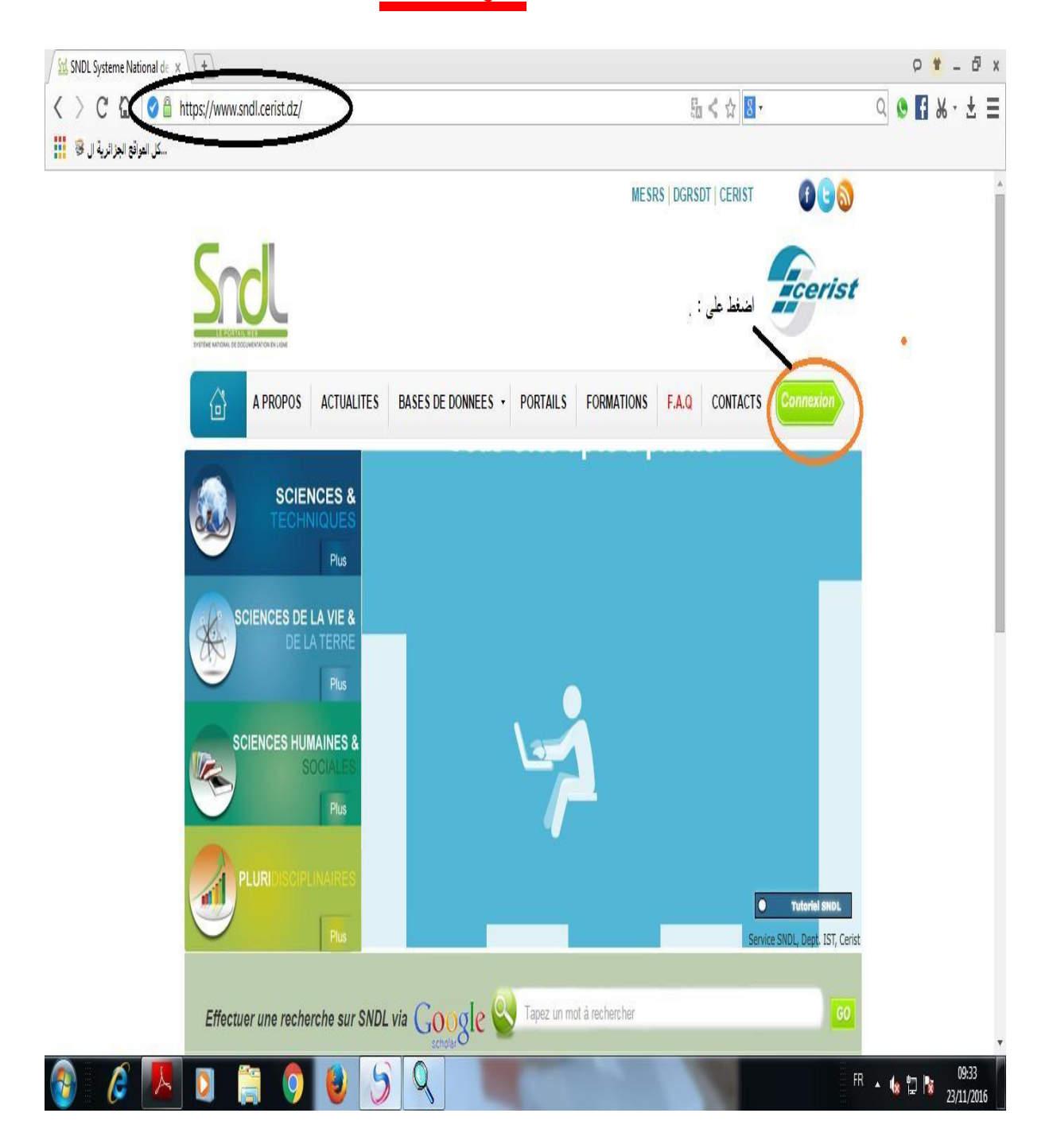

## **المرحلة 02**

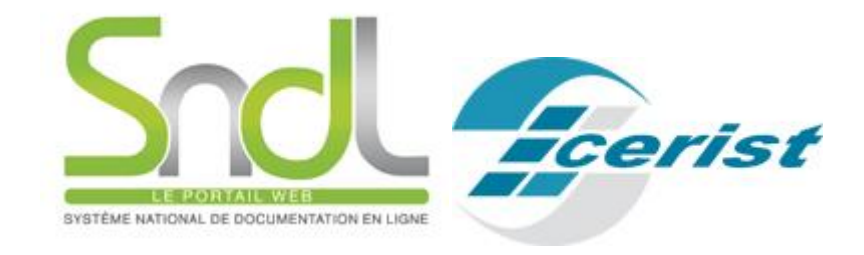

## Accès à l'espace membre

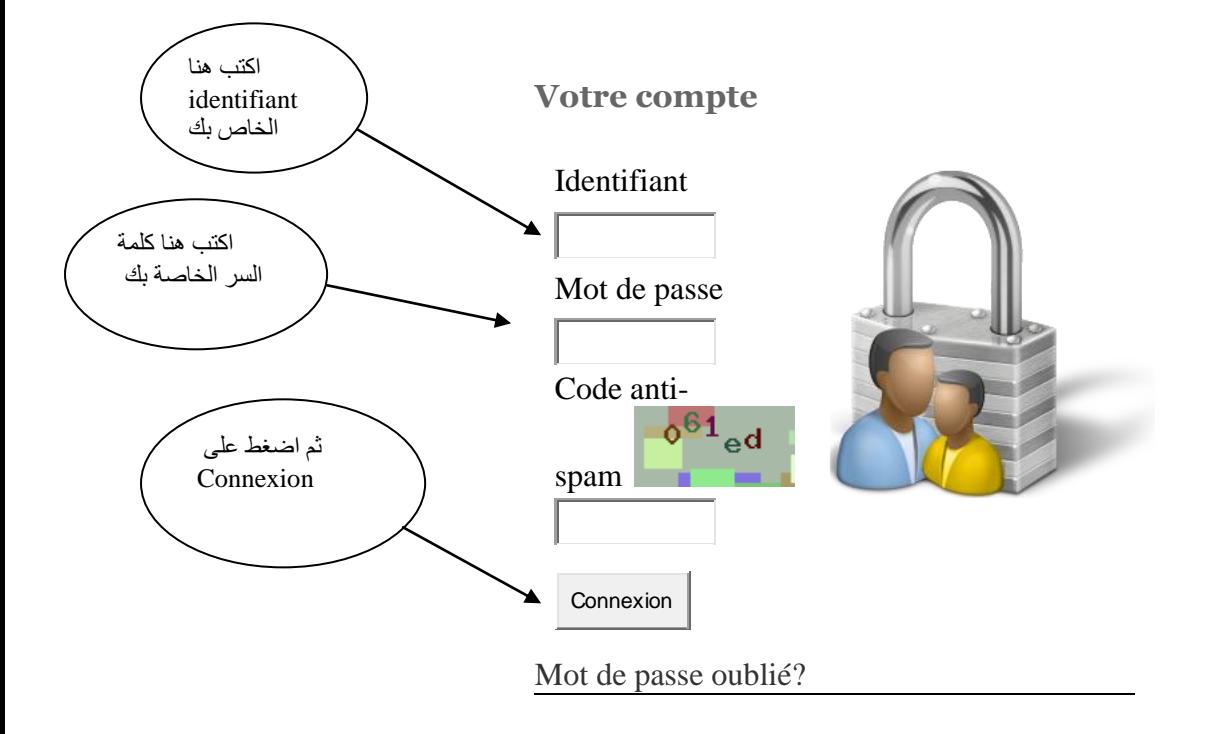

#### CERIST © 2011 Système National de Documentation en Ligne Conception et réalisation : [Département IST](http://www.dist.cerist.dz/)

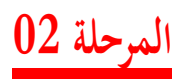

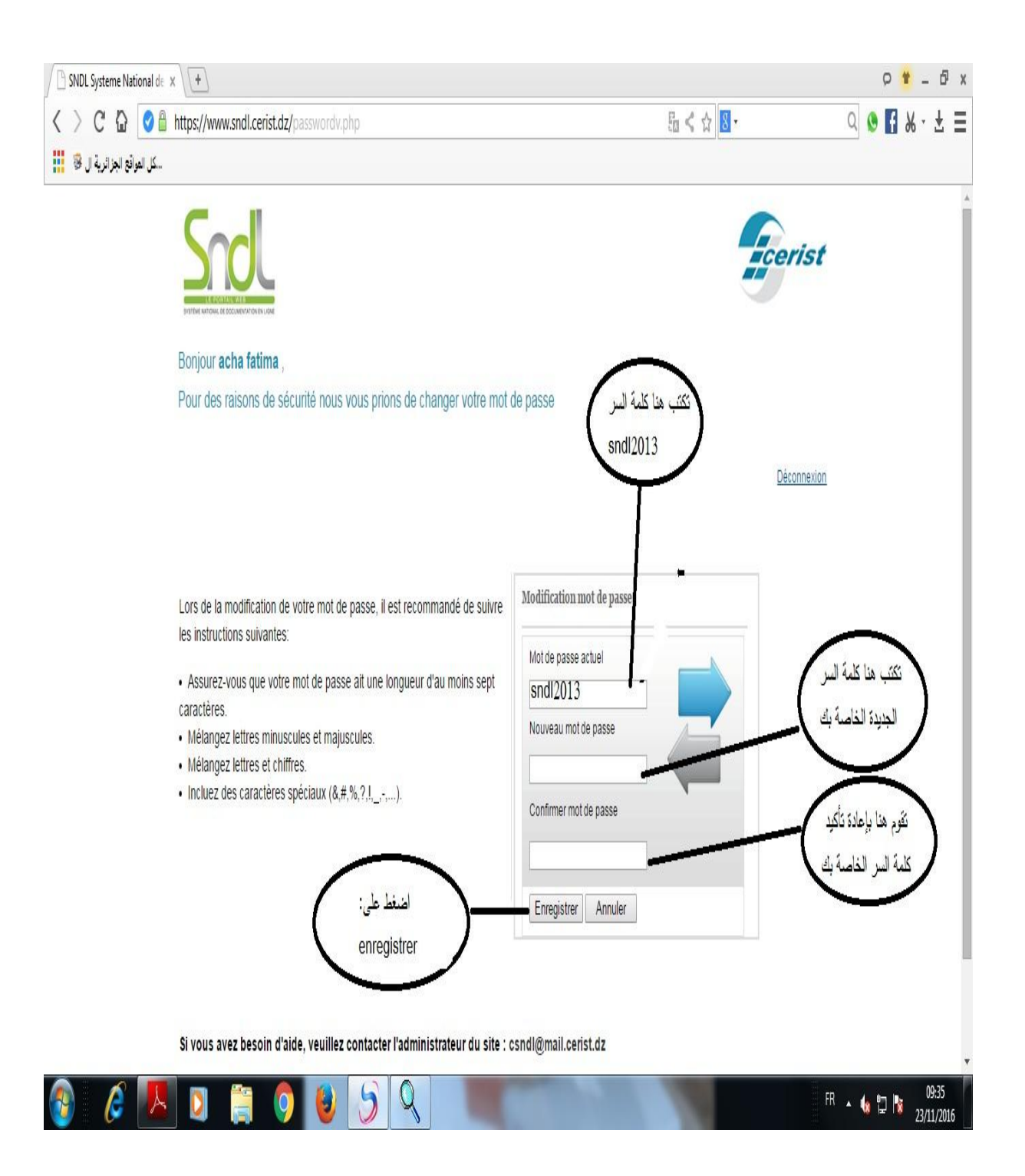

**المرحلة** 

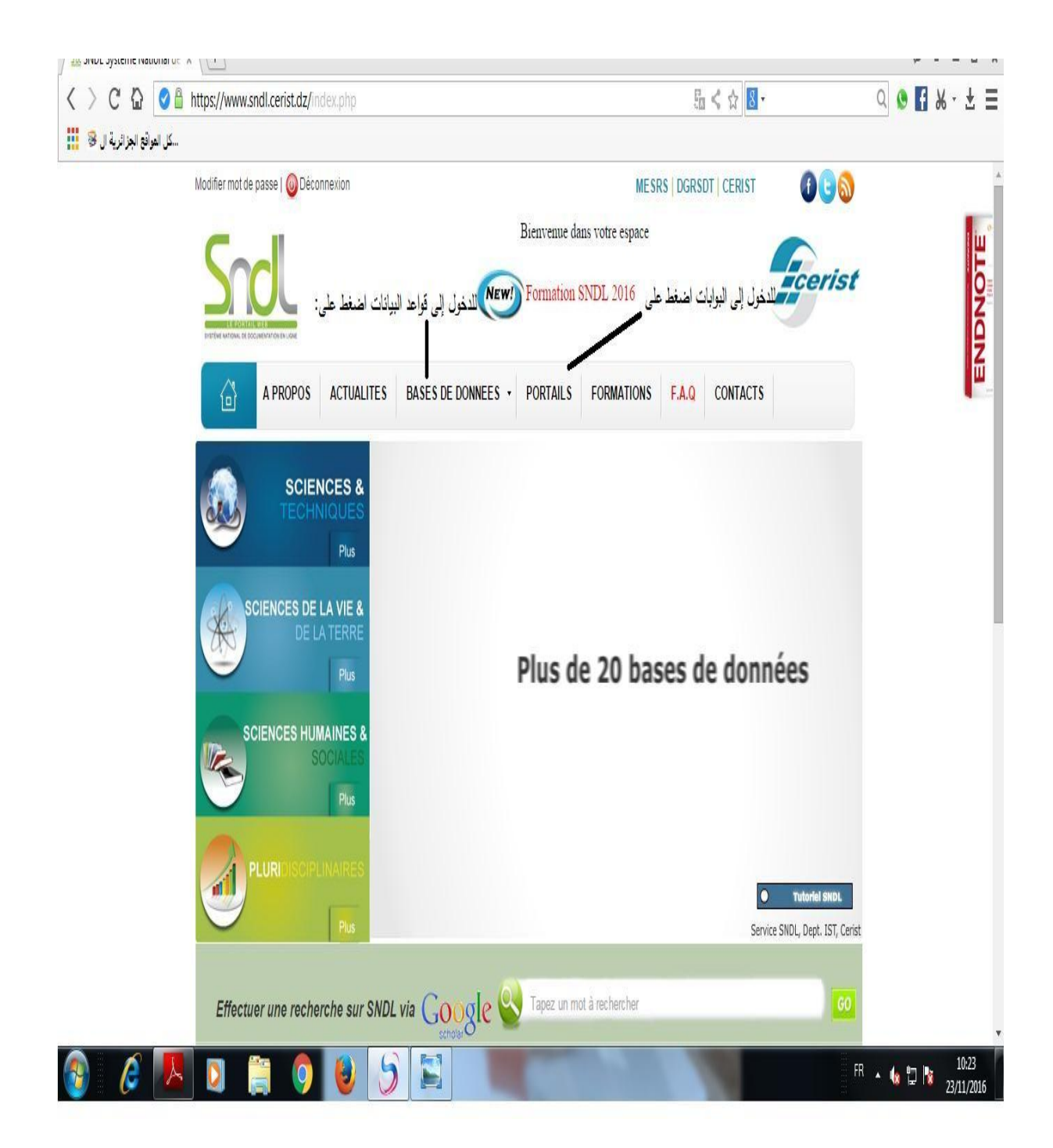

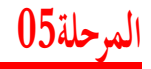

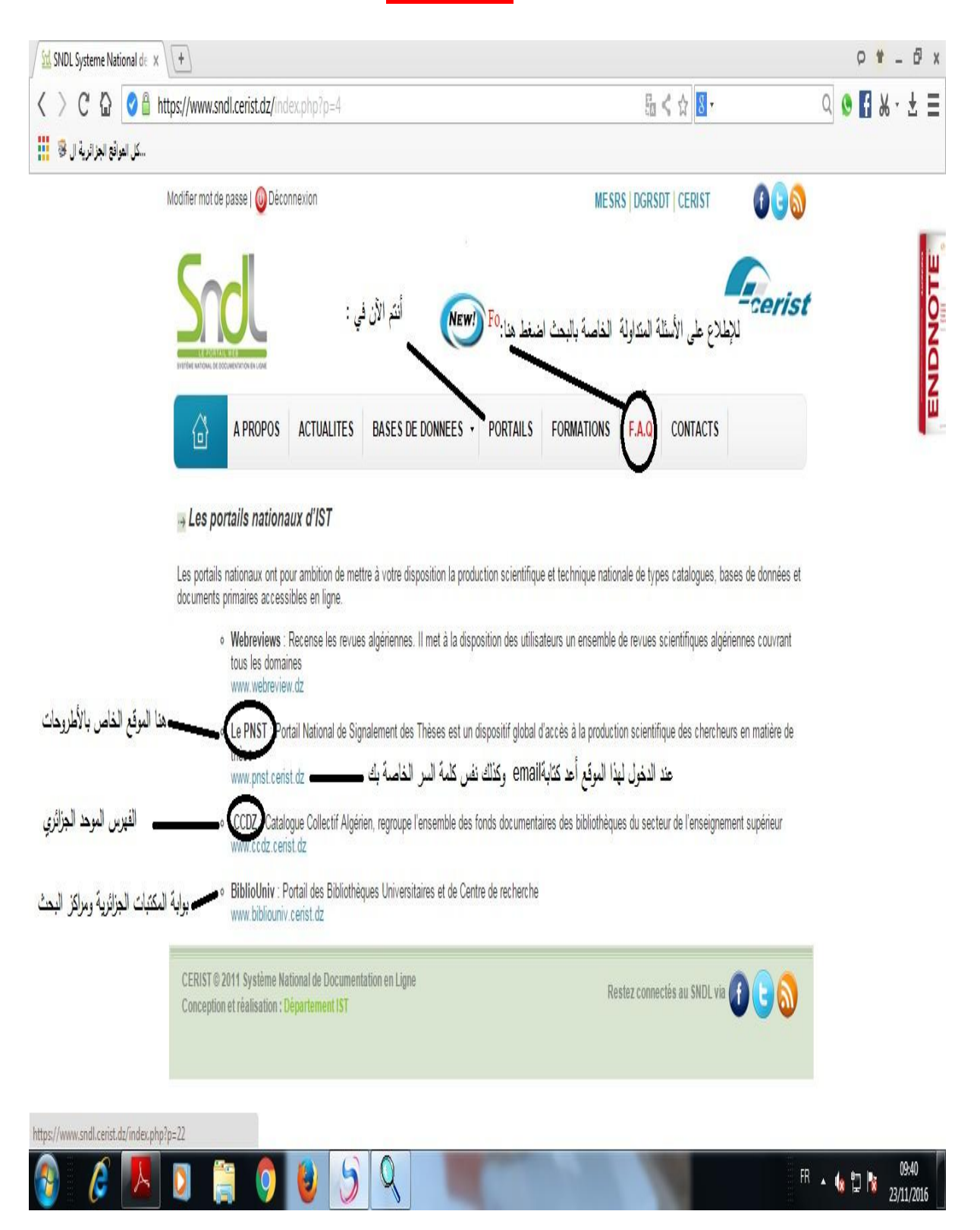

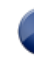

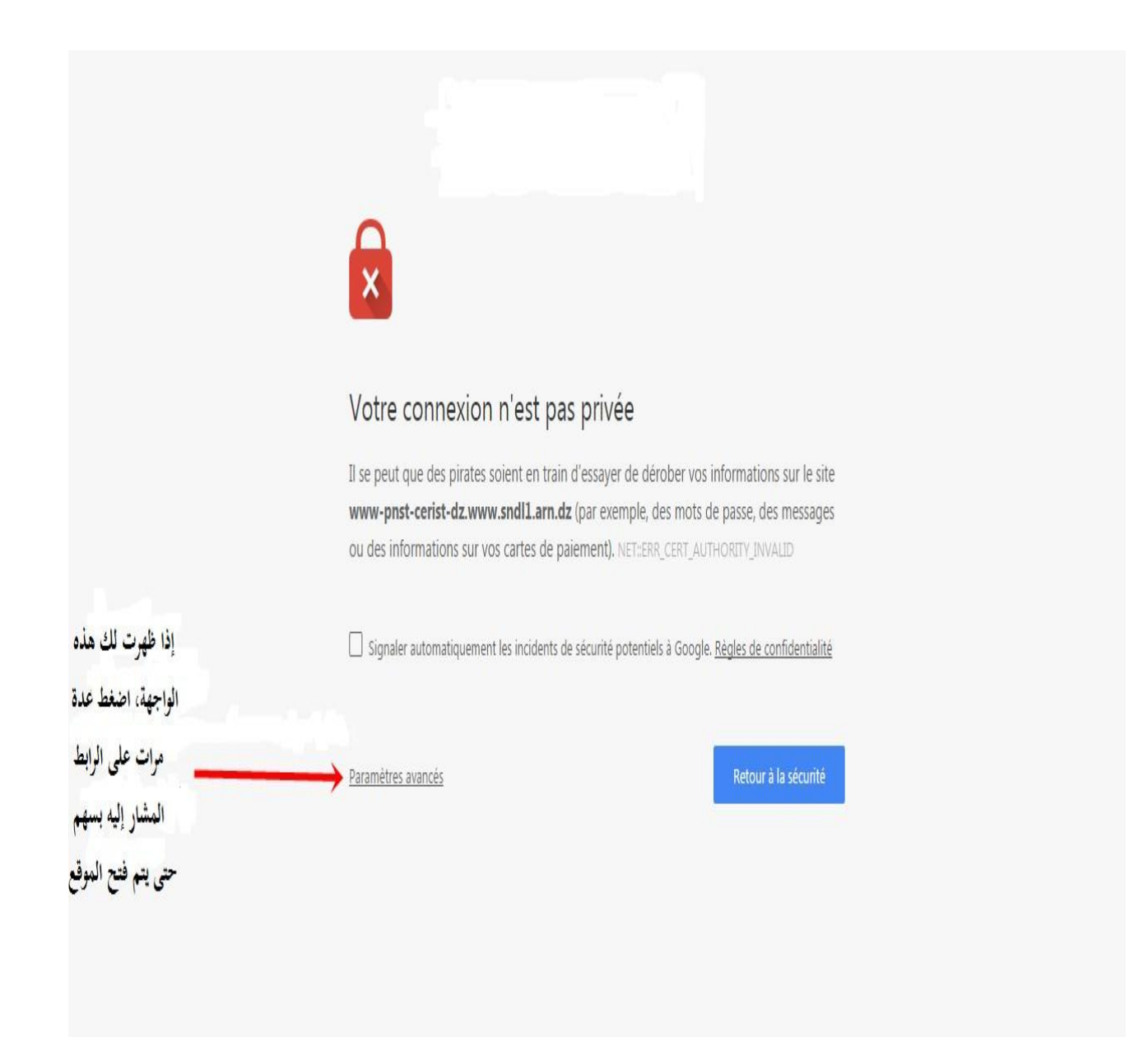

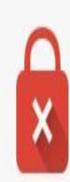

# Votre connexion n'est pas privée

Il se peut que des pirates soient en train d'essayer de dérober vos informations sur le site www-pnst-cerist-dz.www.sndl1.arn.dz (par exemple, des mots de passe, des messages ou des informations sur vos cartes de paiement). NET::ERR\_CERT\_AUTHORITY\_INVALID

Signaler automatiquement les incidents de sécurité potentiels à Google. Règles de confidentialité

Masquer les paramètres avancés

اضغط على الرابط

### Retour à la sécurité

Impossible de vérifier sur le serveur qu'il s'agit bien du domaine www-pnst-ceristdz.www.sndl1.arn.dz, car son certificat de sécurité n'est pas considéré comme fiable par le système d'exploitation de votre ordinateur. Cela peut être dû à une mauvaise configuration ou bien à l'interception de votre connexion par un pirate informatique.

Continuer vers le site www-pnst-cerist-dz.www.sndl1.arn.dz (dangereux)

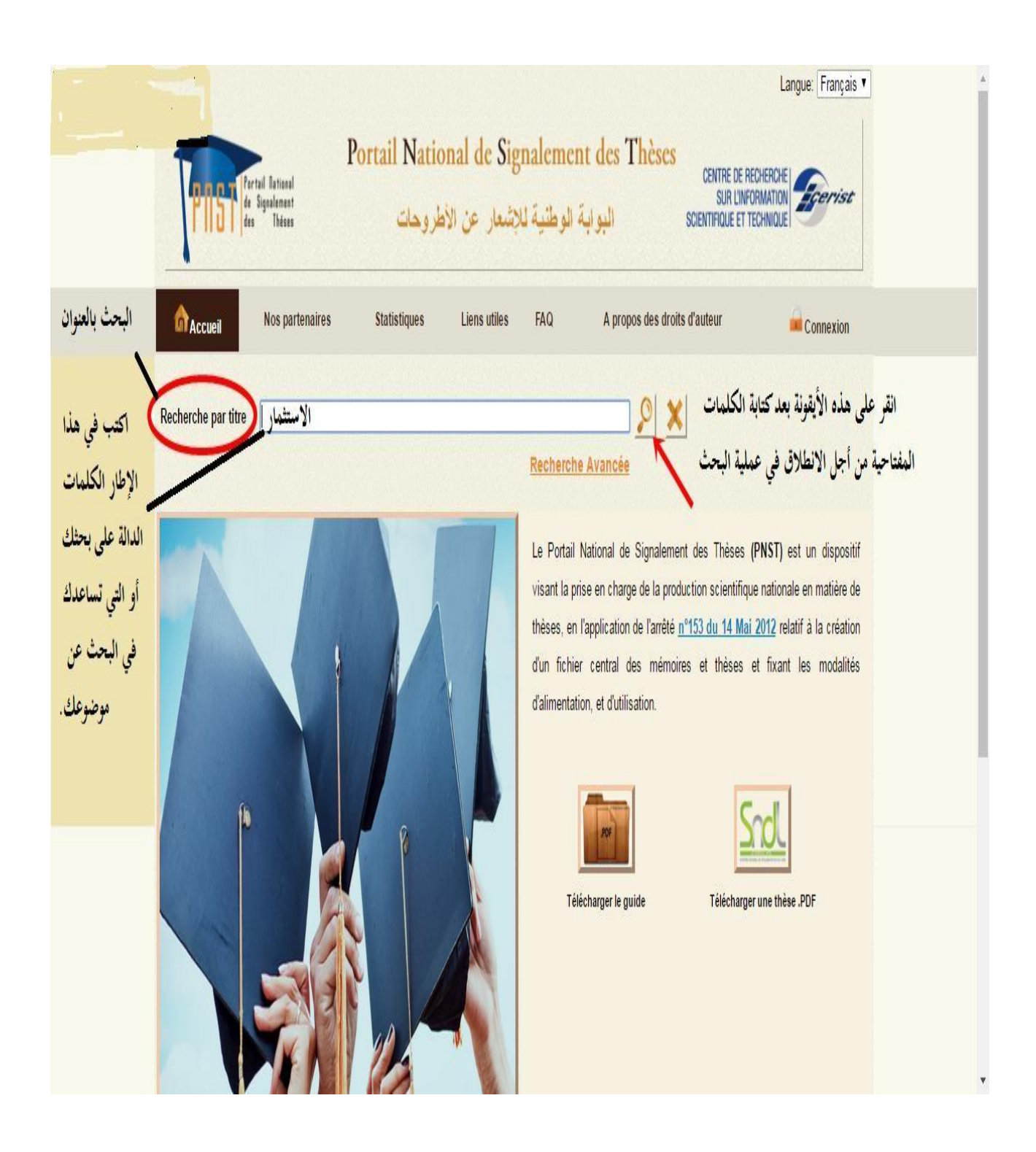

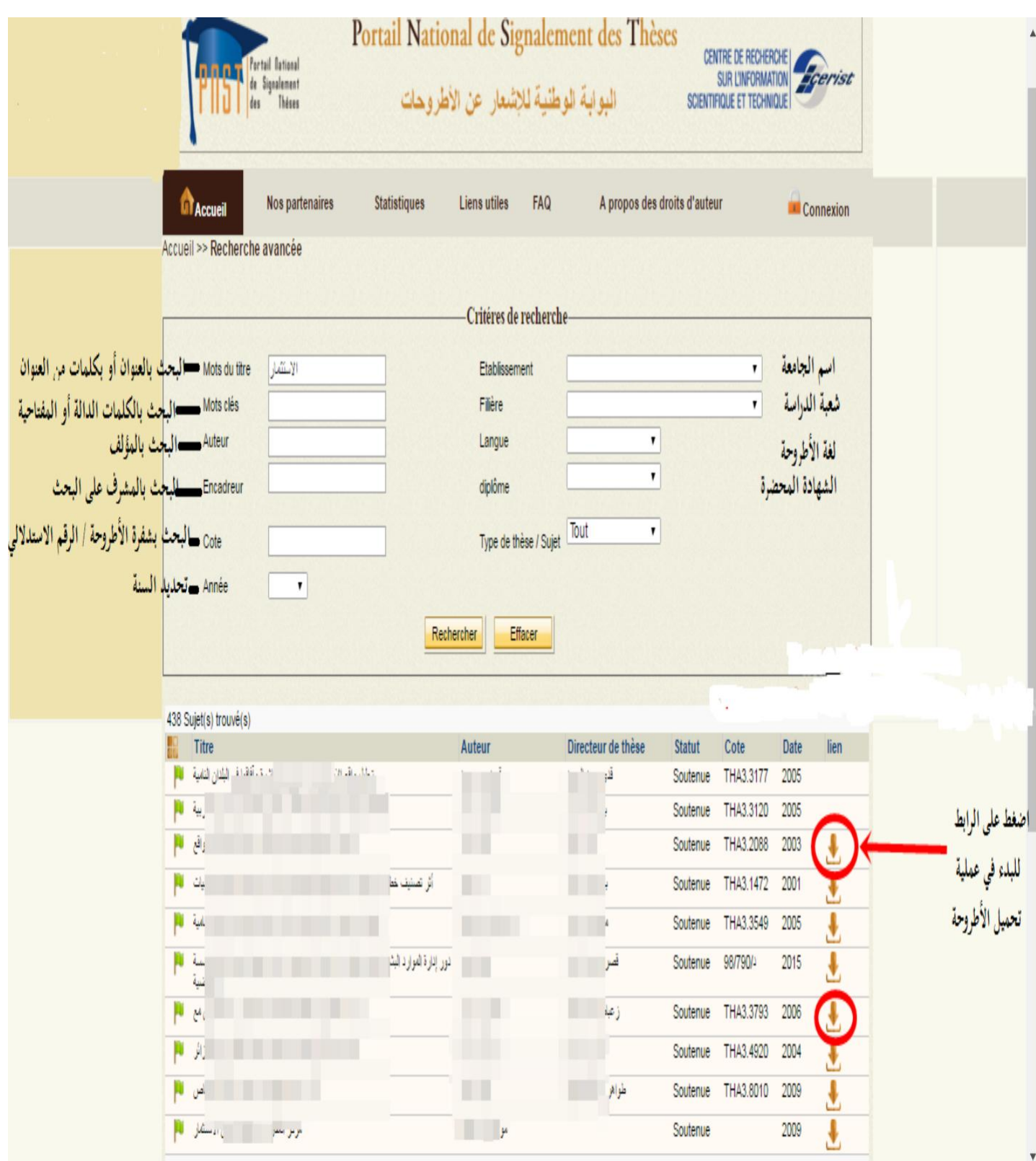